#### MAPPING AND PINNING

Ondřej Meca

IT4Innovations

**VSB TECHNICAL** IT4INNOVATIONS **UNIVERSITY** NATIONAL SUPERCOMPUTING llıll OF OSTRAVA **CENTER** 

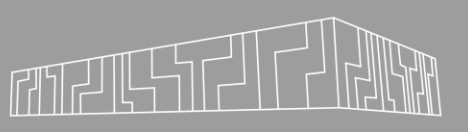

- **E** Slurm workload manager
	- **· jobs scheduler for HPC clusters**
	- used by all IT4I systems, LUMI, …
	- <https://slurm.schedmd.com/>
	- [https://docs.it4i.cz/general/slurm](https://docs.it4i.cz/general/slurm-job-submission-and-execution/)[job-submission-and-execution/](https://docs.it4i.cz/general/slurm-job-submission-and-execution/)
	- [https://docs.lumi](https://docs.lumi-supercomputer.eu/runjobs/scheduled-jobs/slurm-quickstart/)[supercomputer.eu/runjobs/schedul](https://docs.lumi-supercomputer.eu/runjobs/scheduled-jobs/slurm-quickstart/) [ed-jobs/slurm-quickstart/](https://docs.lumi-supercomputer.eu/runjobs/scheduled-jobs/slurm-quickstart/)

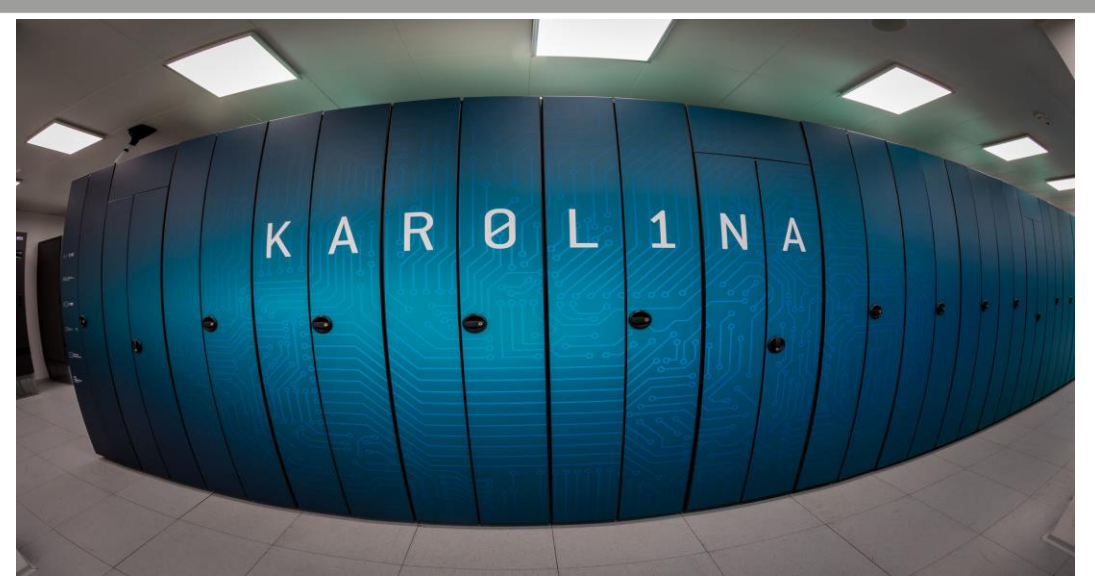

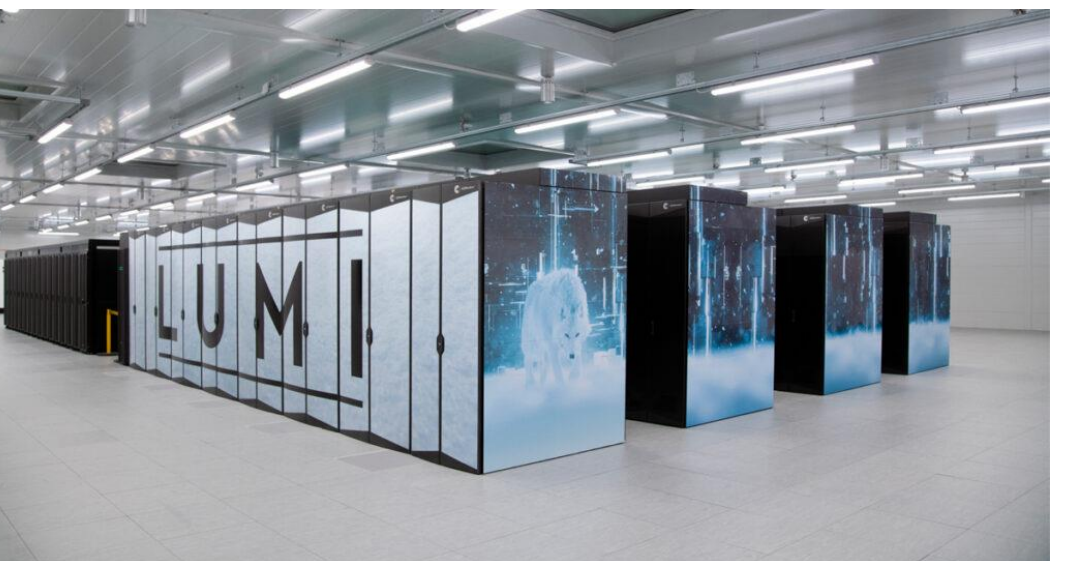

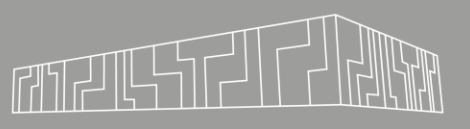

- sbatch script.sh
- sbatch –-nodes 2 script.sh

#!/usr/bin/bash #SBATCH --job-name MyJobName #SBATCH --account PROJECT-ID #SBATCH --partition qcpu #SBATCH --nodes 4 #SBATCH --ntasks-per-node 128 #SBATCH --time 12:00:00

ml purge ml OpenMPI/4.1.4-GCC-11.3.0

srun hostname | sort | uniq -c

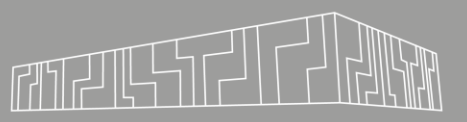

#### Interactive jobs:

▪ salloc -A PROJECT-ID -p qcpu -N 4 --ntasks-per-node 128 -t 2:00:00

Start the job:

▪ srun –n 128 ./app

Get info about queued jobs:

▪ squeue –-me

Job canceling:

▪ scancel JOBID

Informations about nodes and partitions:

▪ sinfo

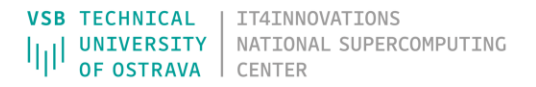

Threaded application on a single node (OpenMP):

- $-$  salloc  $-N$  1  $-n$  1 ...
- **OMP\_NUM\_THREADS=128 srun –n 1 ./app**

Pure MPI application on several nodes:

- salloc -N 4 –n 512 ...
- srun –n 512 ./app

Hybrid application on several nodes (MPI+OpenMP):

- $-$  salloc  $-N$  4  $-n$  128 ...
- OMP\_NUM\_THREADS=4 srun –n 128 ./app

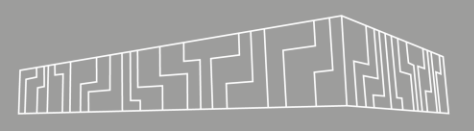

Threaded application on a single node (OpenMP):

- $-$  salloc  $-N$  1  $-n$  1 ...
- OMP\_NUM\_THREADS=128 srun –n 1 ./app

Pure MPI application on several nodes:

- $-$  salloc  $-N$  4  $-n$  512 ...
- **srun –n 512 ./app**

Hybrid application on several nodes (MPI+OpenMP):

- $-$  salloc  $-N$  4  $-n$  128 ...
- OMP\_NUM\_THREADS=4 srun –n 128 ./app

Threaded application on a single node (OpenMP):

- $-$  salloc  $-N$  1  $-n$  1 ...
- OMP\_NUM\_THREADS=128 srun –n 1 ./app

Pure MPI application on several nodes:

- salloc -N 4 –n 512 ...
- srun –n 512 ./app

Hybrid application on several nodes (MPI+OpenMP):

- $-$  salloc  $-N$  4  $-n$  128 ...
- **OMP\_NUM\_THREADS=4 srun –n 128 ./app**

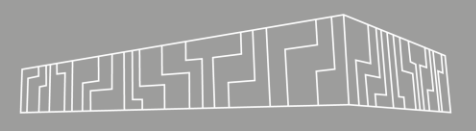

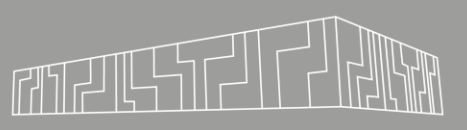

Pure MPI application:

- salloc -N 1 –n 128 ...
- srun –n 128 ./app

#### MPI+OpenMP application:

 $-$  salloc  $-N$  1  $-n$  32 ...

**NA** 

120W - 280W

▪ OMP\_NUM\_THREADS=4 srun –n 32 ./app

**NA** 

120W - 280W

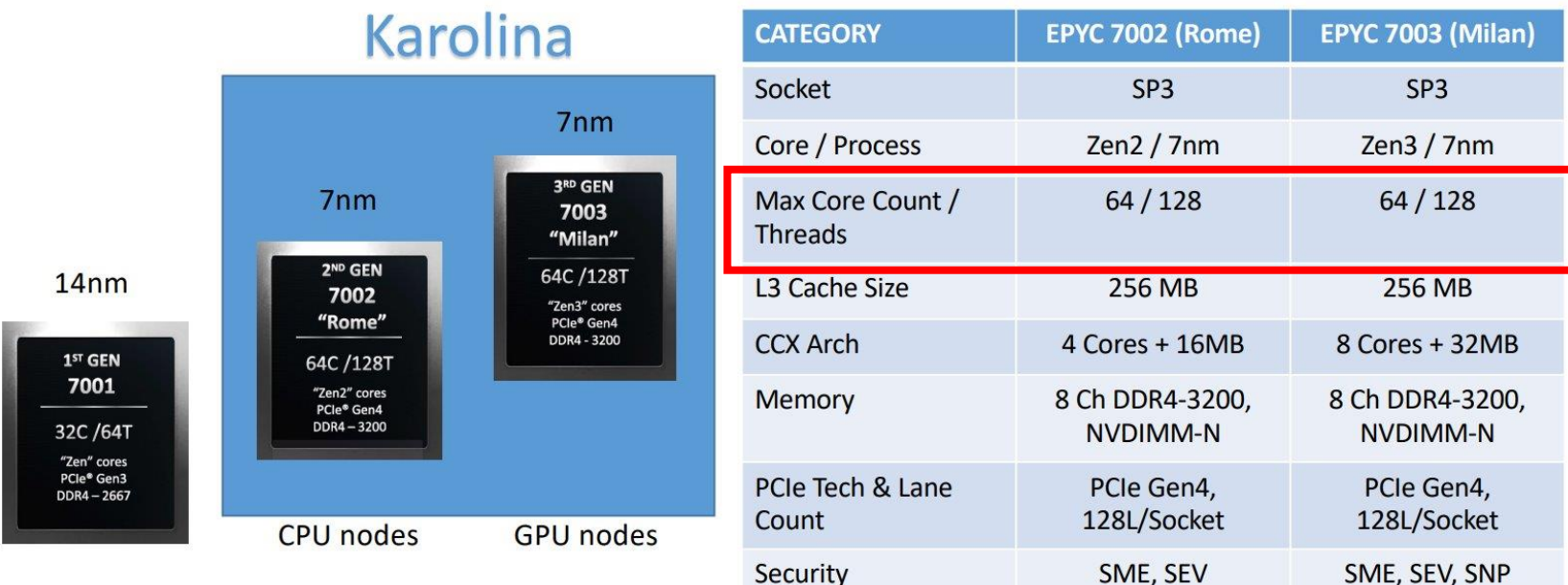

Chipset

Power

NATIONAL SUPERCOMPUTING

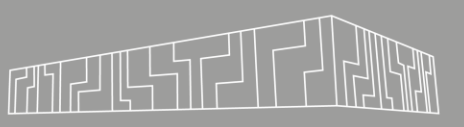

Pure MPI application:

- $-$  salloc  $-N$  1  $-n$  128 ...
- srun –n 128 ./app

MPI+OpenMP application:

- $-$  salloc  $-N$  1  $-n$  32 ...
- OMP\_NUM\_THREADS=4 srun –n 32 ./app

Is it the best possible settings?

- complementary system at IT4I (Karolina is currently unavailable)
- compile with OpenMPI: mpic++ -fopenmp -O3 -march=native app.cpp -o app
- test with different number of MPI processors up to 64
- $\blacksquare$  salloc -p p03-amd -N 1 -n 64
- export OMP\_NUM\_THREADS=1
- $\overline{\phantom{a}}$  srun –n 4./app
- $\overline{\phantom{a}}$  srun –n 8./app
- $\overline{\phantom{a}}$  srun –n 16 ./app
- $\overline{\phantom{a}}$  srun –n 32./app
- $\overline{\phantom{a}}$  srun –n 64./app

I have a simple application:

- complementary system at IT4I (Karolina is currently unavailable)
- compile with OpenMPI: mpic++ -fopenmp -O3 -march=native app.cpp -o app
- test with different number of MPI processors up to 64
- $\blacksquare$  salloc -p p03-amd -N 1 -n 64
- export OMP\_NUM\_THREADS=1

Is 64 the best possible settings?

- $\overline{\phantom{a}}$  srun –n 4./app 3.96s
- $\overline{\phantom{0}}$  srun –n 8./app 2.84s
- $\overline{\phantom{0}}$  srun –n 16./app 2.16s
- $\blacksquare$  srun –n 32./app 1.62s
- $\blacksquare$  srun –n 64./app 1.37s

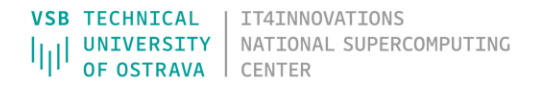

I have a simple application:

- complementary system at IT4I (Karolina is currently unavailable)
- compile with OpenMPI: mpic++ -fopenmp -O3 -march=native app.cpp -o app
- test with different number of MPI processors up to 64
- $\overline{\phantom{a}}$  salloc -p p03-amd -N 1 -n 64
- export OMP\_NUM\_THREADS=1
- $\overline{\phantom{a}}$  srun –n 4./app 3.96s
- srun –n 8 ./app 2.84s
- $\overline{\phantom{0}}$  srun –n 16./app 2.16s
- $\blacksquare$  srun –n 32./app 1.62s
- $\blacksquare$  srun –n 64./app 1.37s

Is 64 the best possible settings?

What about mapping and pinning?

# MAPPING, PINNING

#### Mapping:

**EX specifies how the software components are mapped to a given hardware** Pinning, binding:

▪ deny migration of threads and processes to another resources

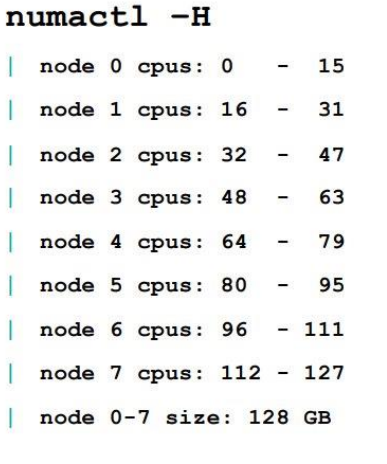

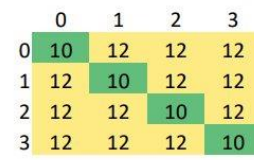

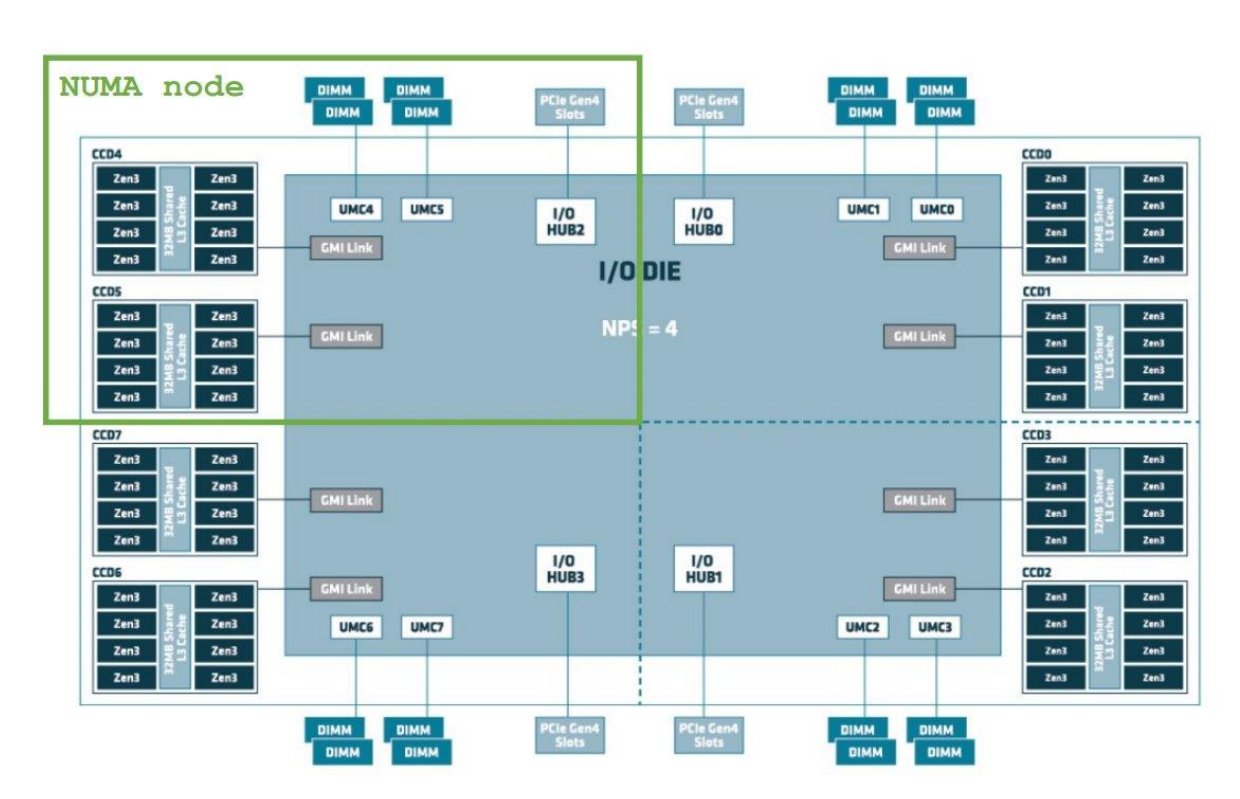

# MAPPING, PINNING

#### Mapping:

**EX SEE SEE SHOW THE SOFT STATE COMPORTED SAMPTAN EXAMPLE IS SEEN FIGURAL SET SEEN FIGURAL STATE:** Specifies hardware Pinning, binding:

▪ deny migration of threads and processes to another resources

OpenMPI: *mpirun -map-by {socket, numa, l3cache}* Intel MPI*: I\_MPI\_PIN\_DOMAIN={socket, numa, cache3}* OpenMP: *OMP\_PROC\_BIND={true, close, spread}*

Slurm:

- --cpu-bind={sockets,ldoms,cores}
- -c, --cpus-per-task=<ncpus>

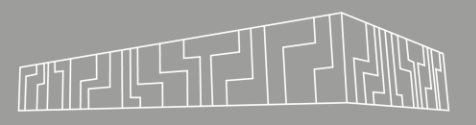

- complementary system at IT4I (Karolina is currently unavailable)
- compile with OpenMPI: mpic++ -fopenmp -O3 -march=native app.cpp -o app
- test with different number of MPI processors up to 64
- $\overline{\phantom{a}}$  salloc -p p03-amd -N 1 -n 64
- export OMP\_NUM\_THREADS=1
- export OMP\_PROC\_BIND=close

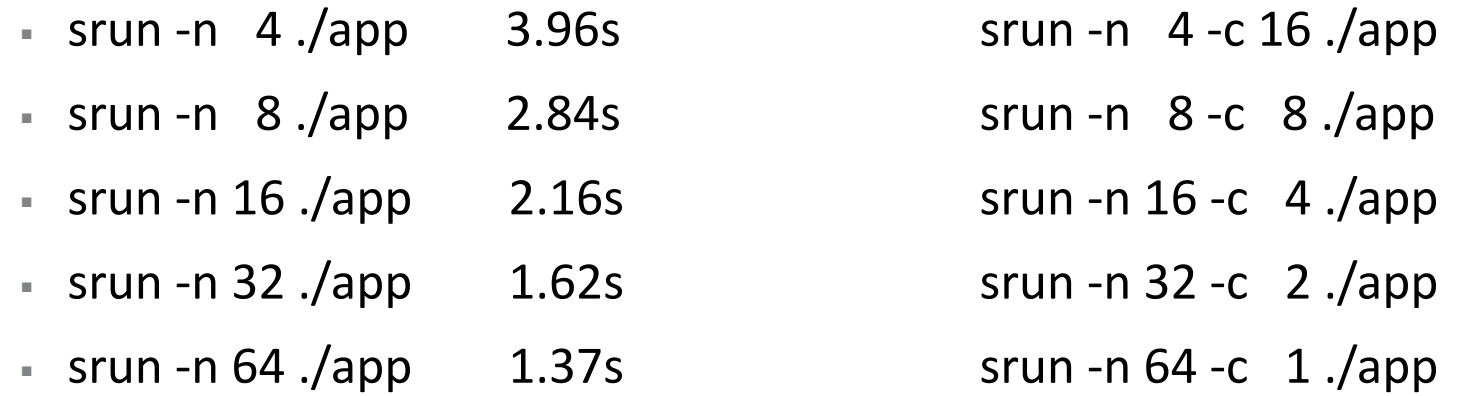

- complementary system at IT4I (Karolina is currently unavailable)
- compile with OpenMPI: mpic++ -fopenmp -O3 -march=native app.cpp -o app
- test with different number of MPI processors up to 64
- $\overline{\phantom{a}}$  salloc -p p03-amd -N 1 -n 64
- export OMP\_NUM\_THREADS=1
- export OMP\_PROC\_BIND=close

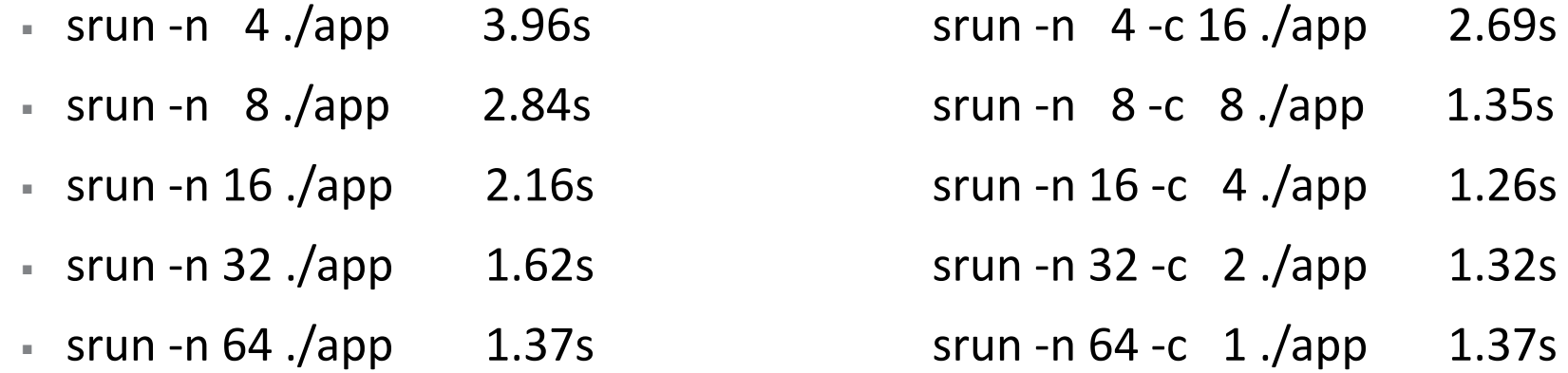

- complementary system at IT4I (Karolina is currently unavailable)
- compile with OpenMPI: mpic++ -fopenmp -O3 -march=native app.cpp -o app
- test with different number of MPI processors up to 64
- $\overline{\phantom{a}}$  salloc -p p03-amd -N 1 -n 64
- export OMP\_NUM\_THREADS=1
- export OMP\_PROC\_BIND=close

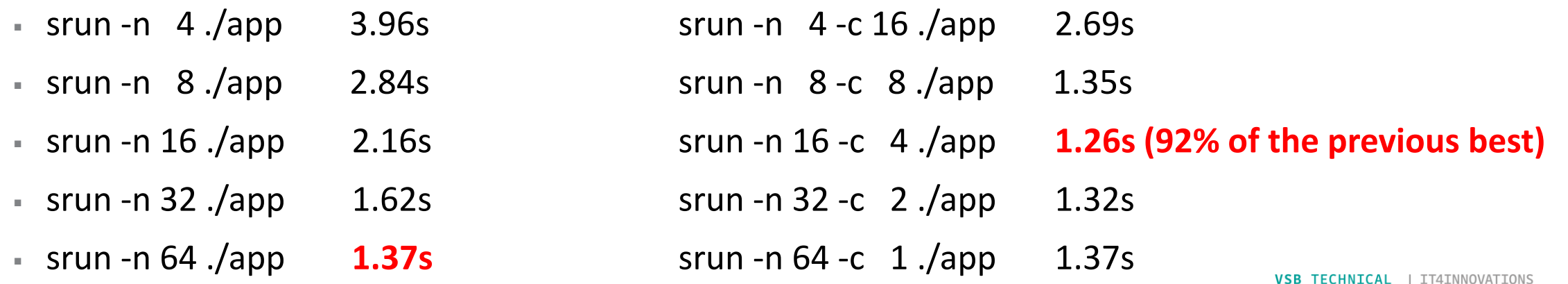

- complementary system at IT4I (Karolina is currently unavailable)
- compile with OpenMPI: mpic++ -fopenmp -O3 -march=native app.cpp -o app
- test with different number of MPI processors up to 64
- $\overline{\phantom{a}}$  salloc -p p03-amd -N 1 -n 64
- export OMP\_NUM\_THREADS=**16**
- export OMP\_PROC\_BIND=**spread**
- $\overline{\phantom{a}}$  srun -n 1./app 1.26s

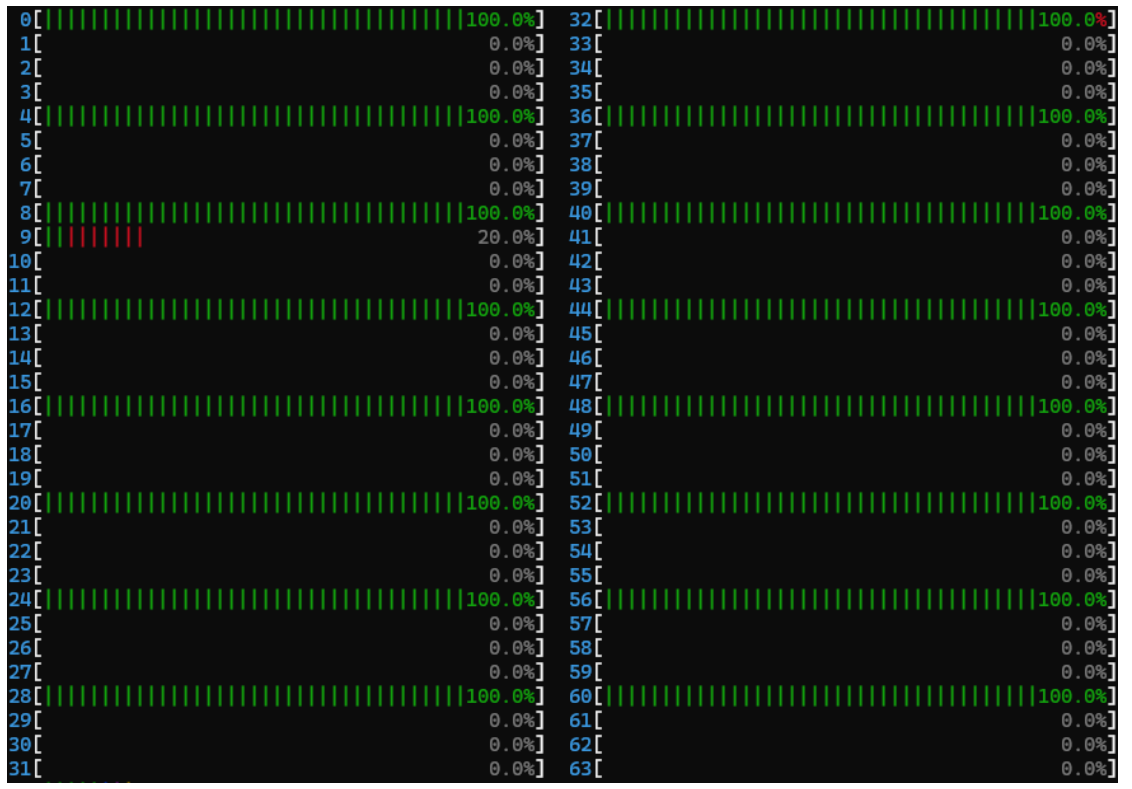

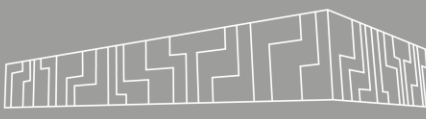

# RECOMMENDATION

#### Memory bound application

- Number of MPI processes / thread equal to memory channels
- Correct pinning to NUMA domains

#### Compute bound application

- **EXED:** As many MPI processes / threads as possible
- pinning to avoid migration

#### Your application

- Test performance for different number of cores per node:
	- 16, 32, 64, 128 cores per node
- Test different mapping / pinning options
	- close, spread

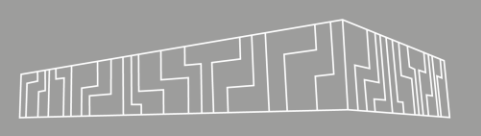

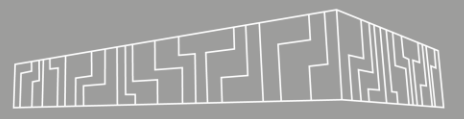

More advanced binding

srun -n 4 --cpu-bind=mask\_cpu: 0x100,0x1000,0x1000000,0x10000000 ./app

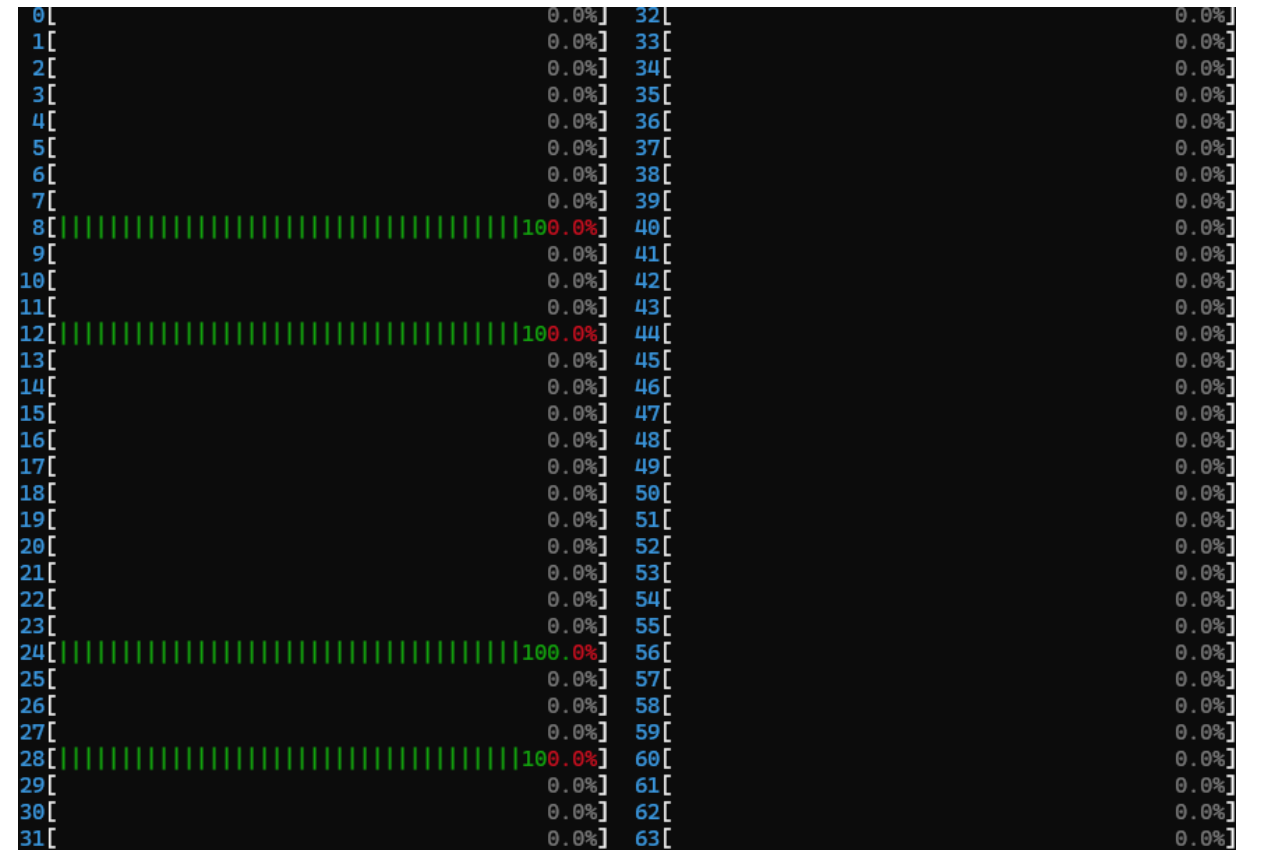

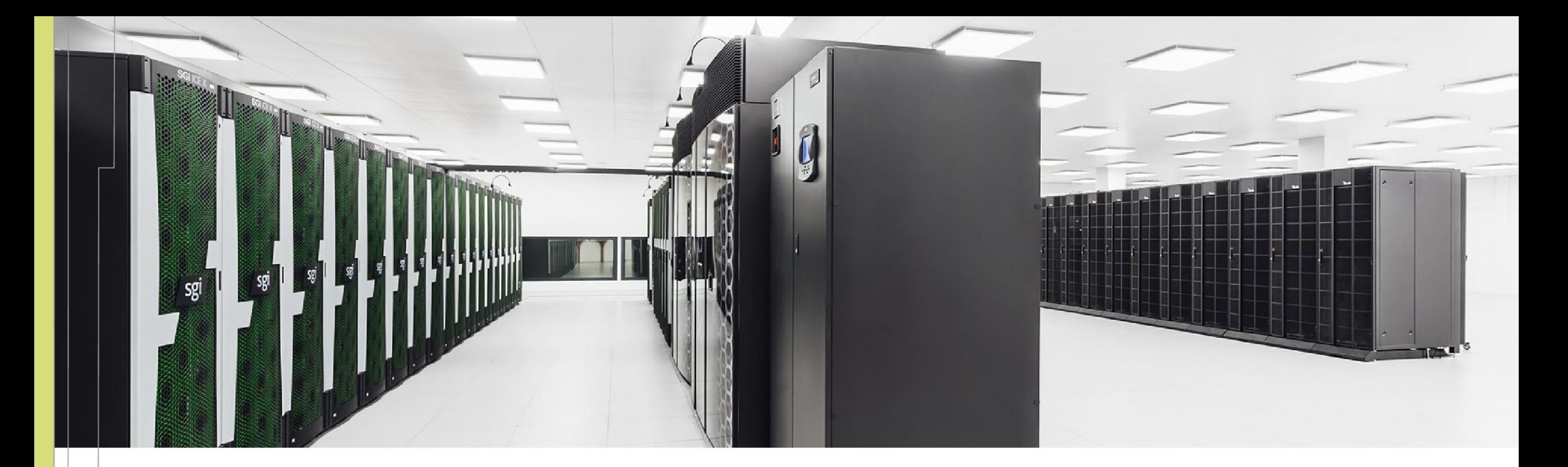

Ondřej Meca ondrej.meca@vsb.cz **VSB TECHNICAL** IT4INNOVATIONS NATIONAL SUPERCOMPUTING **UNIVERSITY** OF OSTRAVA **CENTER** 

IT4Innovations National Supercomputing Center VSB – Technical University of Ostrava Studentská 6231/1B 708 00 Ostrava-Poruba, Czech Republic [www.it4i.cz](http://www.it4i.cz/)